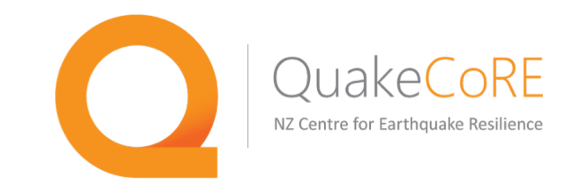

# OpenSeesPy: Bringing OpenSees finite element analysis commands to Python 3

Chris McGann University of Canterbury

### OpenSees?

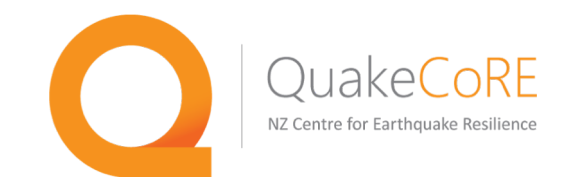

OpenSees is an open-source framework used for finite element analysis of structural and geotechnical earthquake engineering problems

- **Vision:** engineers would use the OpenSees framework to build new finite element analysis software
- **Reality:** an actual application was needed to demonstrate this idea, so a TCL interpreter was extended to use OpenSees modeling commands
	- What has come to be known as OpenSees is an extended/expanded version of this first demonstration application
	- No other new applications were really developed

### OpenSeesPy?

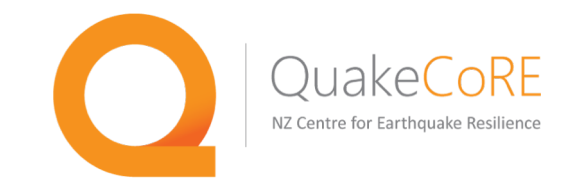

OpenSeesPy brings the OpenSees finite element analysis commands to Python

- OpenSees commands can be imported into Python just like any other package
	- integrate commands directly into workflow
- Precompiled and available for download for Windows and Linux systems
	- Developed by Minjie Zhu at Oregon State University
	- https://openseespydoc.readthedocs.io/en/latest/index.html

# Wait, what's the difference?

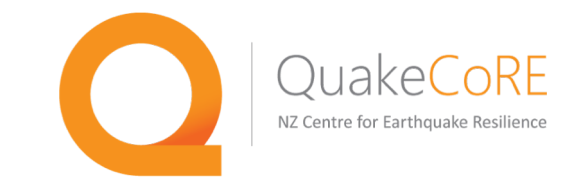

Standard workflow for OpenSees:

- **Pre-process:** Create model file by some means (model.tcl)
	- Could use scripting in tcl directly
	- Could create using Matlab, Python, something else
	- Could use a GUI tool like GiD
- **Analysis:** Run analysis and record results to file(s)
- **Post-process:** Read results file(s) into some tool for analysis and plotting
	- Matlab, Python, Excel, ...
	- GUI tool like GiD

# Wait, what's the difference?

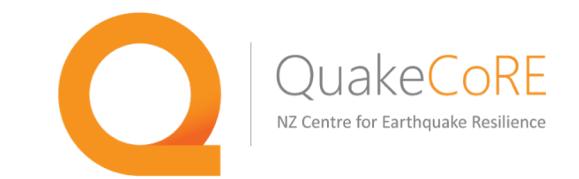

Possible workflows for OpenSeesPy:

- **Pre-process, analysis, and post-process** all in one script
- No longer need a model file
	- Can run OpenSees commands as part of a larger script/workflow that includes all pre- and post-processing steps
	- Opportunity for mid-analysis post-processing
	- Use OpenSees commands as computational tools
- No longer need output files
	- Can use eleResponse and nodeResponse commands to directly populate arrays with results rather than writing to file and reading later
- Enables the use of tools like Jupyter Notebook
- Integrates directly with existing Python workflows

I'm in. Where do I find out more?

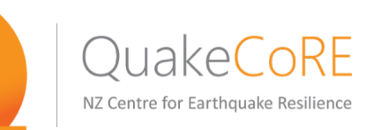

The OpenSeesPy developers maintain a documentation website at:

https://openseespydoc.readthedocs.io/en/latest/index.html

The precompiled downloads are also available on this site.

Conversion from existing tcl model files to the Python usage is pretty straightforward (at least for the OpenSees commands!)

```
e.g.
OpenSees Tcl: 
element SSPbrick $tag 1 2 3 4 5 6 7 8 $matTag $bx $by $bz
OpenSeesPy: 
element('SSPbrick', tag, 1, 2, 3, 4, 5, 6, 7, 8, matTag, bx, by, bz)
```
**Note:** OpenSeesPy is a research tool and just like with standard OpenSees, the expectations for support and operation should be adjusted accordingly